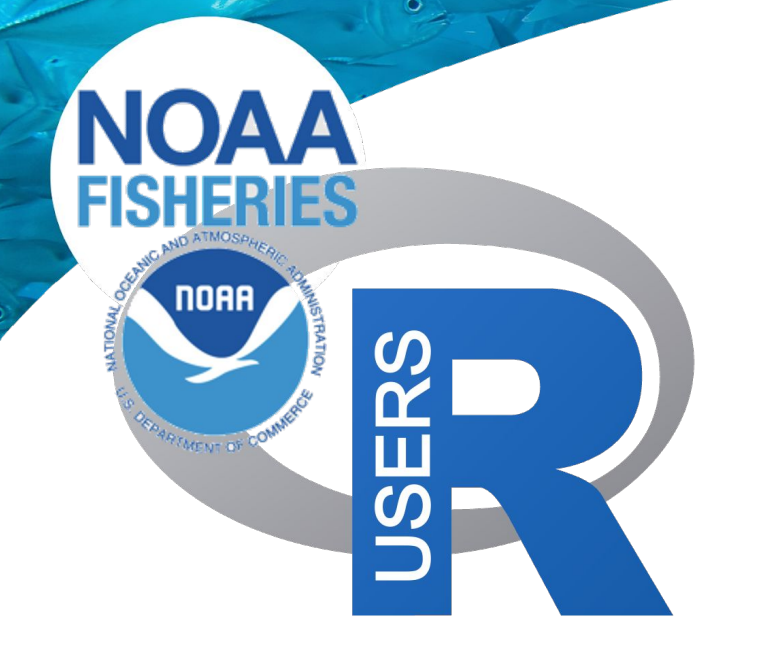

# **NMFS R User Group Lightning Talks: Open Science Work in R**

**January 31, 2023**

**3:00PM Eastern**

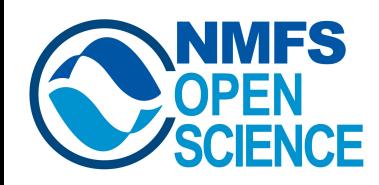

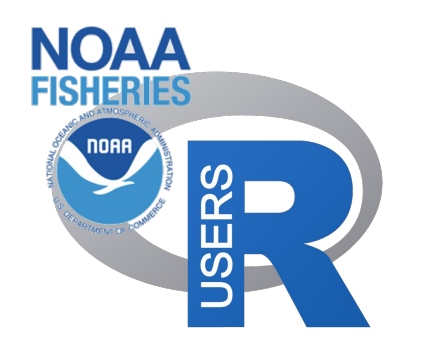

# **What is the NMFS R User Group?**

- Community of R users within NOAA Fisheries
- Monthly meetings, Google Space, calendar of R related events
- Next month: Connecting to REST APIs with R. Feb 28 at 3 pm EST

Ways to Join:

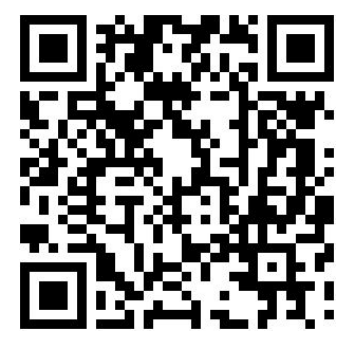

Link to form on our GitHub page ([https://nmfs-opensci.github.io/NMFS-R-UG/\)](https://nmfs-opensci.github.io/NMFS-R-UG/)

OR reach out to [emily.markowitz@noaa.gov,](mailto:emily.markowitz@noaa.gov) [eli.holmes@noaa.gov,](mailto:eli.holmes@noaa.gov)

[kathryn.doering@noaa.gov](mailto:kathryn.doering@noaa.gov), or [josh.london@noaa.gov](mailto:josh.london@noaa.gov)

### A personal take on science and society

# **World view**

## Why 2023 is the US Year of Open Science

Here's how NASA is incentivizing open science, and how you can too.

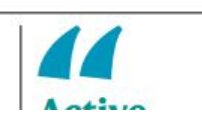

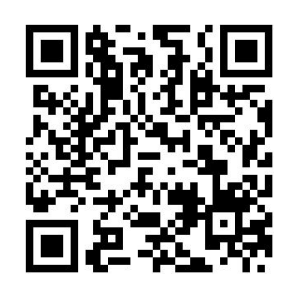

In Nature by Chelle Gentemann Read the article: [https://doi.org/10.1038/d4](https://doi.org/10.1038/d41586-023-00019-y) [1586-023-00019-y](https://doi.org/10.1038/d41586-023-00019-y)

**For more information about NOAA Fisheries Open Science efforts:**

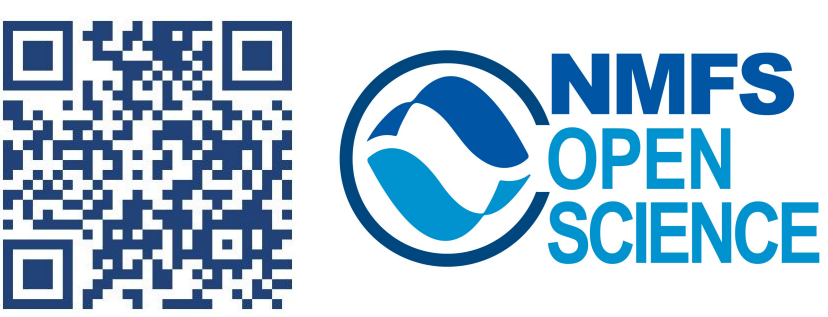

<https://nmfs-opensci.github.io/>

# **Upcoming lightning talks:**

- Hem Nalini Morzaria-Luna (NWFSC) "Using R package vertical for reproducibility of scientific papers"
- Andy Beet (NEFSC) "stocksmart: an R data package"
- Andrea Havron (OST) "Fisheries Integrated Modeling System (FIMS)"
- Alana Santana and Rory Spurr (University of Washington and WCR) "Research permit visualization app"
- Greg Williams (NWFSC) "Automating California Current Ecosystem Status Reports for the PFMCouncil"
- Eli Holmes (NWFSC) "Creating NOAA reports with R and Quarto using the quarto titlepages extension"
- Em Markowitz (AFSC) "Converting data reports to dynamic R Markdown feat. the Bering Sea bottom trawl survey data report"
- Sean Rohan (AFSC) "coldpool: Cold pool area and temperature from the eastern Bering Sea"
- Elizabeth Gugliotti (OST) "Creating a Posit Connect API and using it to run a model/get model results"
- Meg Oshima (PIFSC) "Automating SS model development workflow"
- Felipe Quezada (SWFSC) "CPS cluster and bayesian modelling for landings"
- Desiree Tommasi (SWFSC) "Bluefin tuna MSE"
- Brian Smith (NEFSC) "Knee-deep in fish guts: sharing metadata and creating interactive products with Shiny and RMarkdown"
- Catherine Foley (NEFSC) "Operational Tools for the NEFSC Northeast Bottom Trawl Survey"

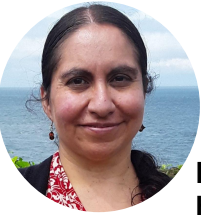

### **Using R package** *vertical* **for reproducibility of scientific papers**

**Hem Nalini Morzaria-Luna, Github: hmorzaria. HemNalini.MorzariaLuna@noaa.gov**

- R-based structured workflow for creating and sharing research
- FAIR (Findable, Accessible, Interoperable, Reusable) guidelines
- Document data, analysis and results in one place

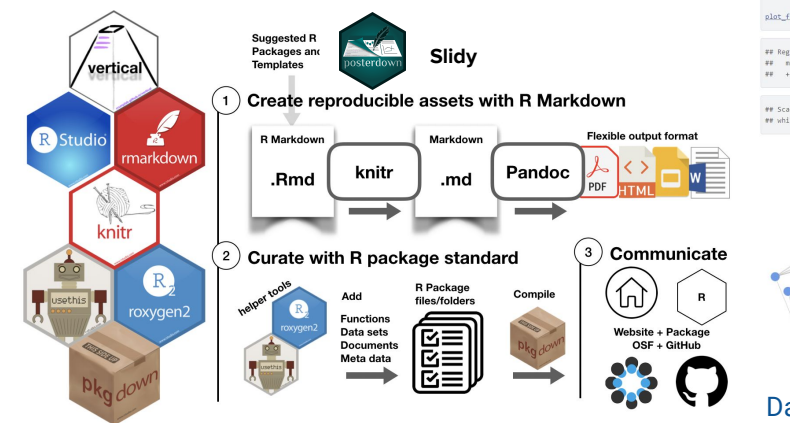

Vuorre, M. and Crump, M.J., 2021. Sharing and organizing research products as R packages. *Behavior research methods*, *53*, pp.792-802.

https://crumplab.com/vertical/articles/vertical.html

Vignette (R notebook in Rmarkdown) keeps track of data wrangling, analysis, and figures

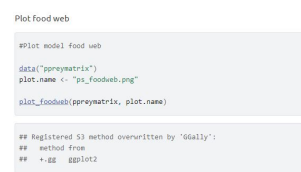

## Scale for 'colour' is already present. Adding another scale for 'colour' ww which will replace the existing scale.

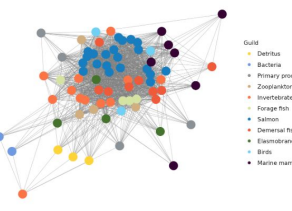

Data and code archiving - DOI

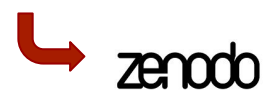

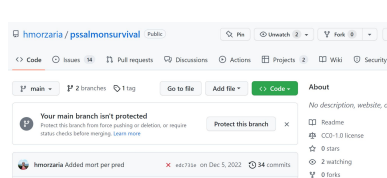

Calculate and plot interaction effect and upd...

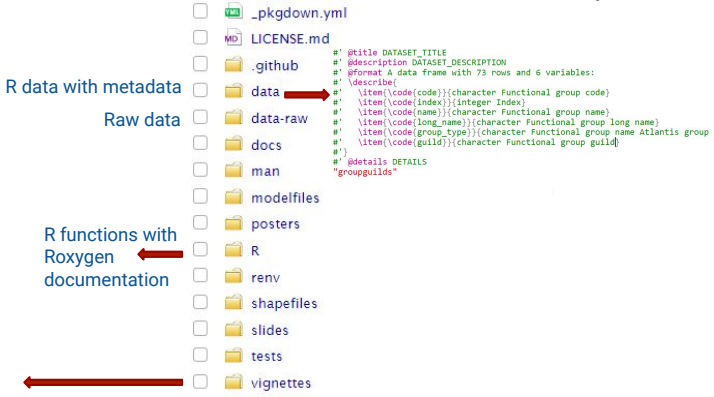

#### Website to share vignette, supplement, slides and manuscript

https://hmorzaria.github.io/pssalmonsurvival/

#### Manuscript \* Supplementary \* Slides \* Functions & data pssalmonsurvival 0.0.0.9000

Sensitivity analysis of salmon survival in Puget Sound

Package for the analysis of cumulative impacts on salmon survival in Puget Sound. Simulated using an Atlantis Ecosystem model

Hem Nalini Morzaria-Luna1, Isaac C. Kaplan2, Chris J. Harvey2, Michael Schmidt1, Elizabeth A. Fulton4, Raphael Girardin3, and Parker MacCready5

Long Live The Kings. 1326 5th Ave #450, Seattle, WA 98101. Corresponding author Northwest Fisheries Science Center, NOAA-Fisheries. 2725 Montlake Blvd. East. Seattle, WA, 98112 IFREMER Centre Manche-Mer du Nord, Unité Halieutique Manche-Mer du Nord, Channel and North Sea Fisheries Research Unit. 150, Quai Gambetta, BP 699, 62321 Boulogne-sur-Mer, France. Commonwealth Scientific and Industrial Research Organization. Marine and Atmospheric Research. GPO Box 1538. Hobart, Tasmania 7001. Australia School of Oceanography. 313 Ocean Sciences Building. University of Washington, Box 355351. Seattle,

#### To install package

install.package("devtools") devtools::install\_github("hmorzaria/pssalmonsurvival")

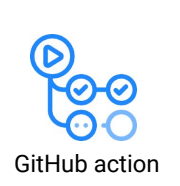

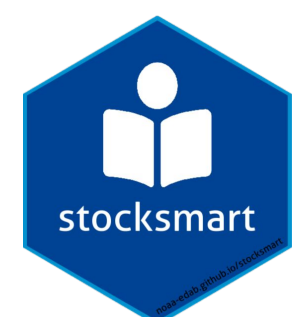

#### **Andy Beet (EDAB, NEFSC)**

With help from the stock SMART team:

**Kristan Blackhart**

**Wei Qiu**

**Jeffrey Vieser**

### stocksmart: An R data package https://github.com/NOAA-EDAB/stocksmart/

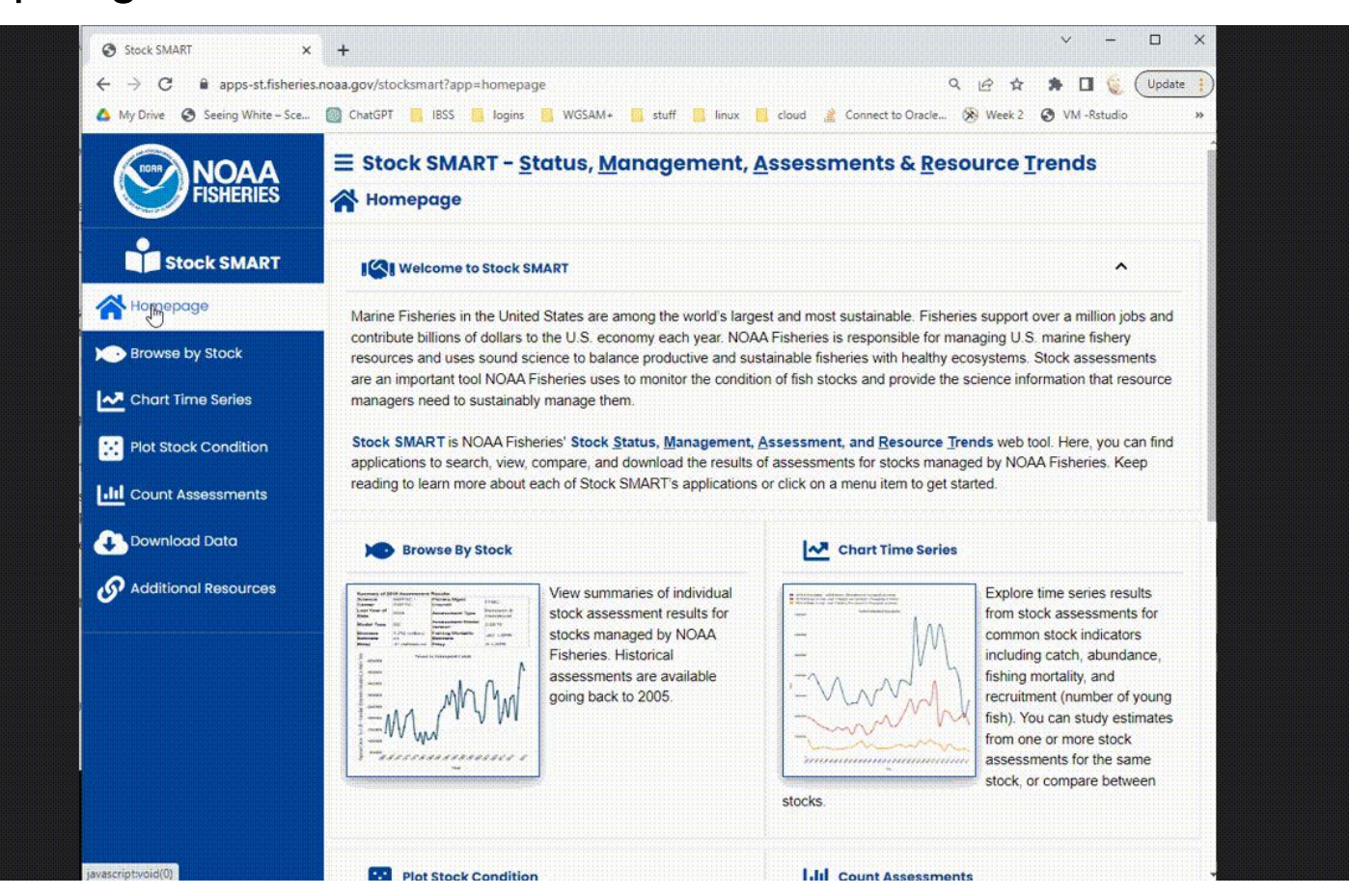

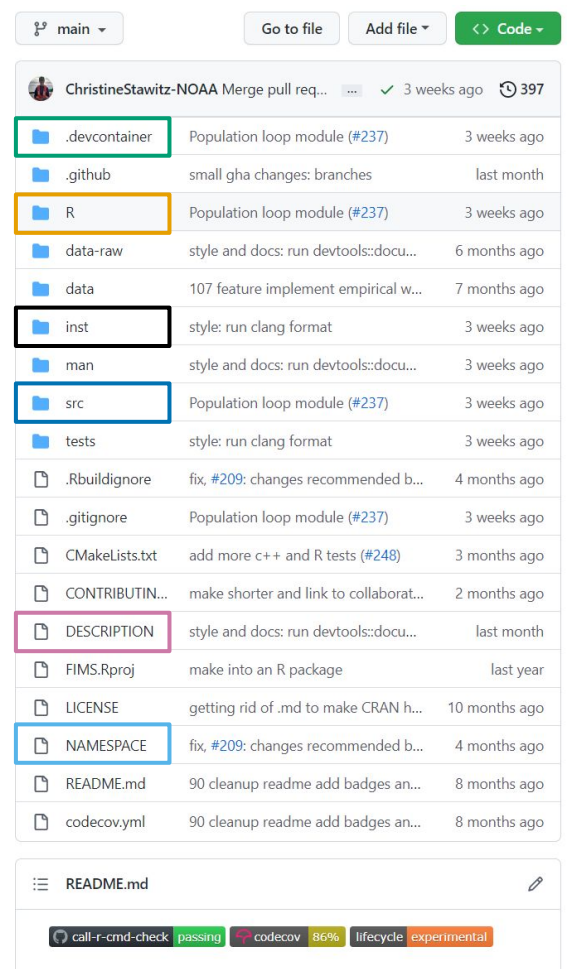

#### [FIMS landing page,](https://noaa-fims.github.io/) [FIMS development repo](https://github.com/noaa-fims/fims/) [TMB wiki](https://github.com/kaskr/adcomp/wiki/Development#distributing-code) on distributing code

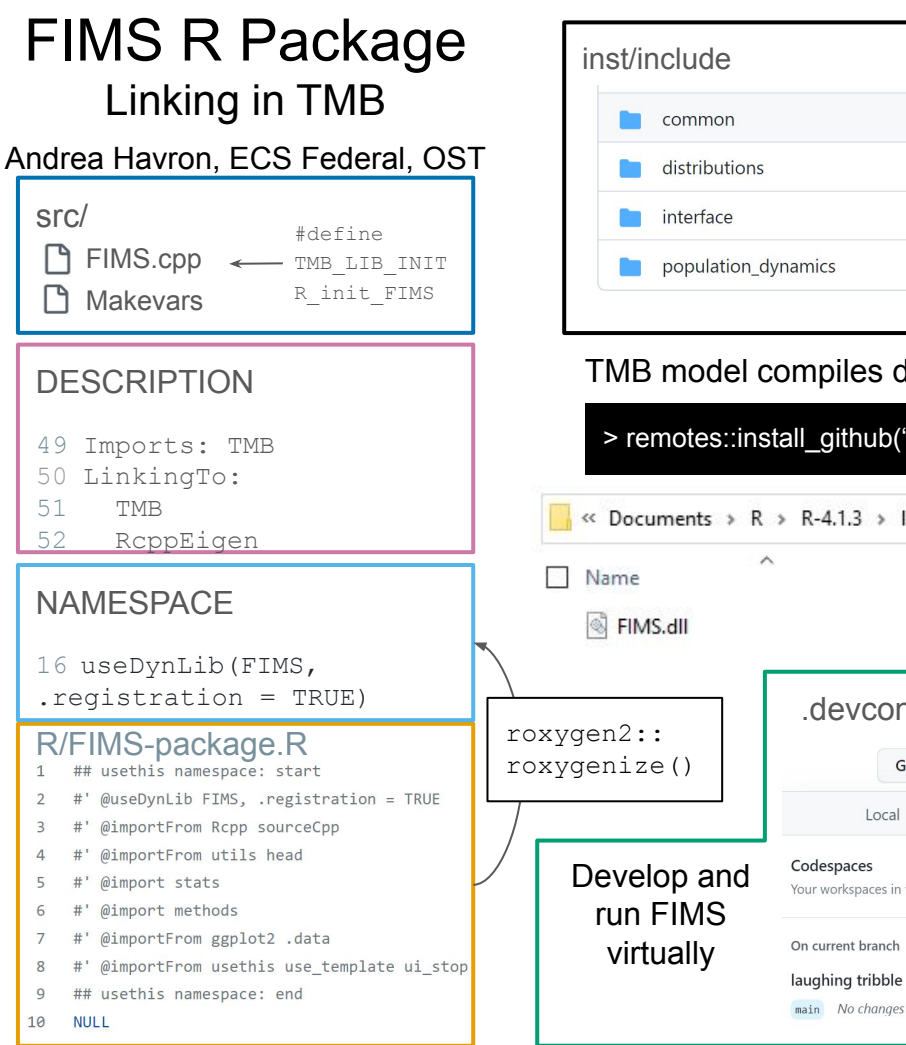

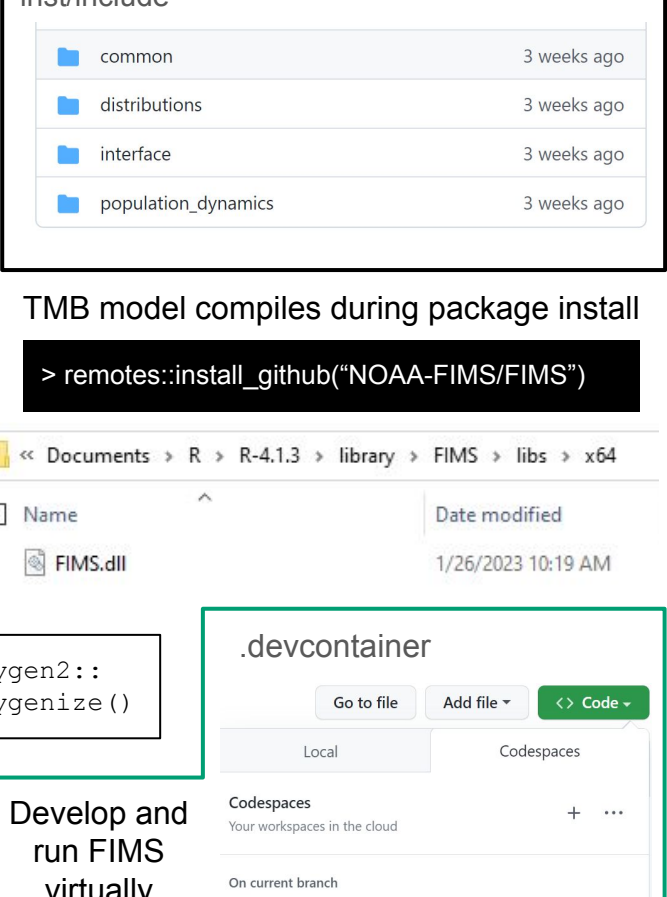

• Active

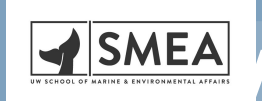

# **WEAD AT ALLIST WEAP AREA RESEARCH In the West Coast Region**

**Alana Santana (Github: [asantan8](https://github.com/asantan8)) and Rory Spurr (Github: [rory-spurr](https://github.com/rory-spurr)) UW advisor: Dr. Anne Beaudreau | NMFS lead: Diana Dishman**

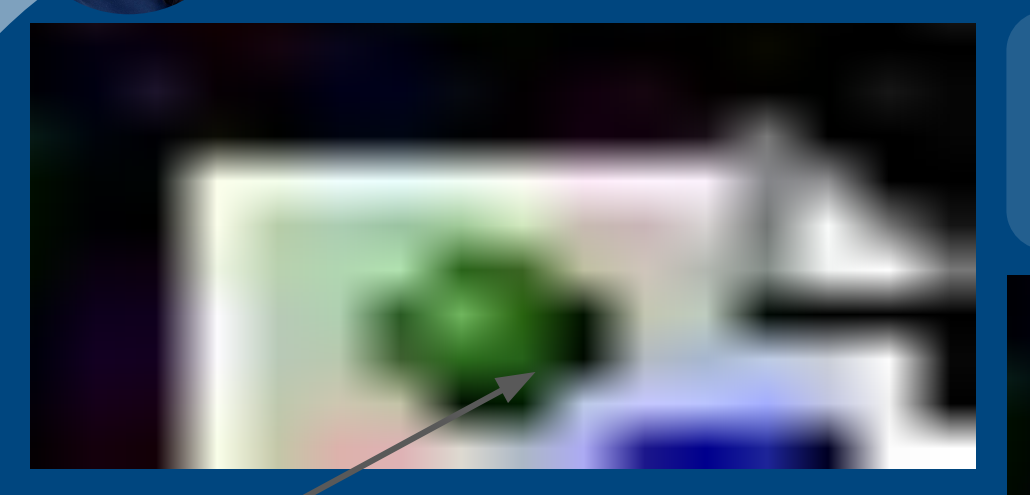

#### Leveraging the power of Shiny and Leaflet together to create interactive maps

Using plotly and R Shiny to develop dynamic and interactive time series plots

#### **Objectives:**

- Support the decision-making process for scientific research permits in NOAA West Coast Region.
- Provide more transparency to researchers as well as state and tribal government employees about the permitting process.
- Educate the public about the role of research to inform the management of ESA-listed species.

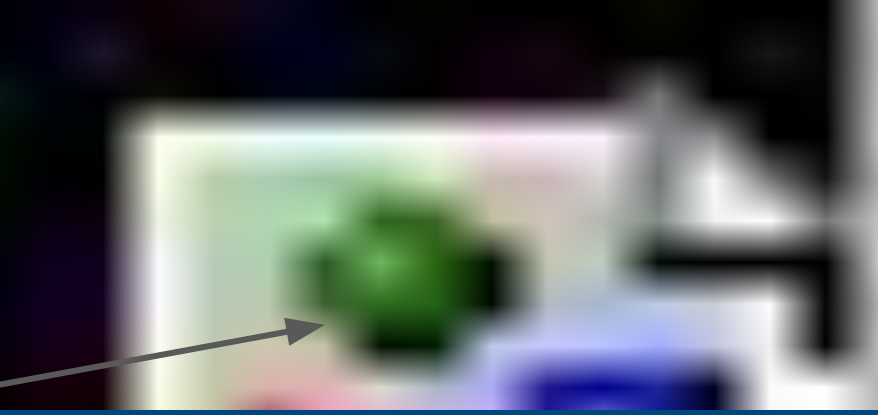

### **CCIEA - Ecosystem Status Report Automation**

#### EBFM OBJECTIVE **-**

Compile and integrate data from >90 scientists in 6-8 weeks Synthesize ecosystem status and trends report for PFMC

**2° Objective -**

Openscapes - Community of Practice Open Data Science

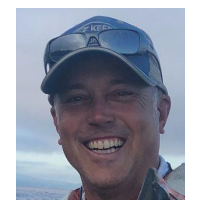

Greg Williams (team: N. Tolimieri, L.

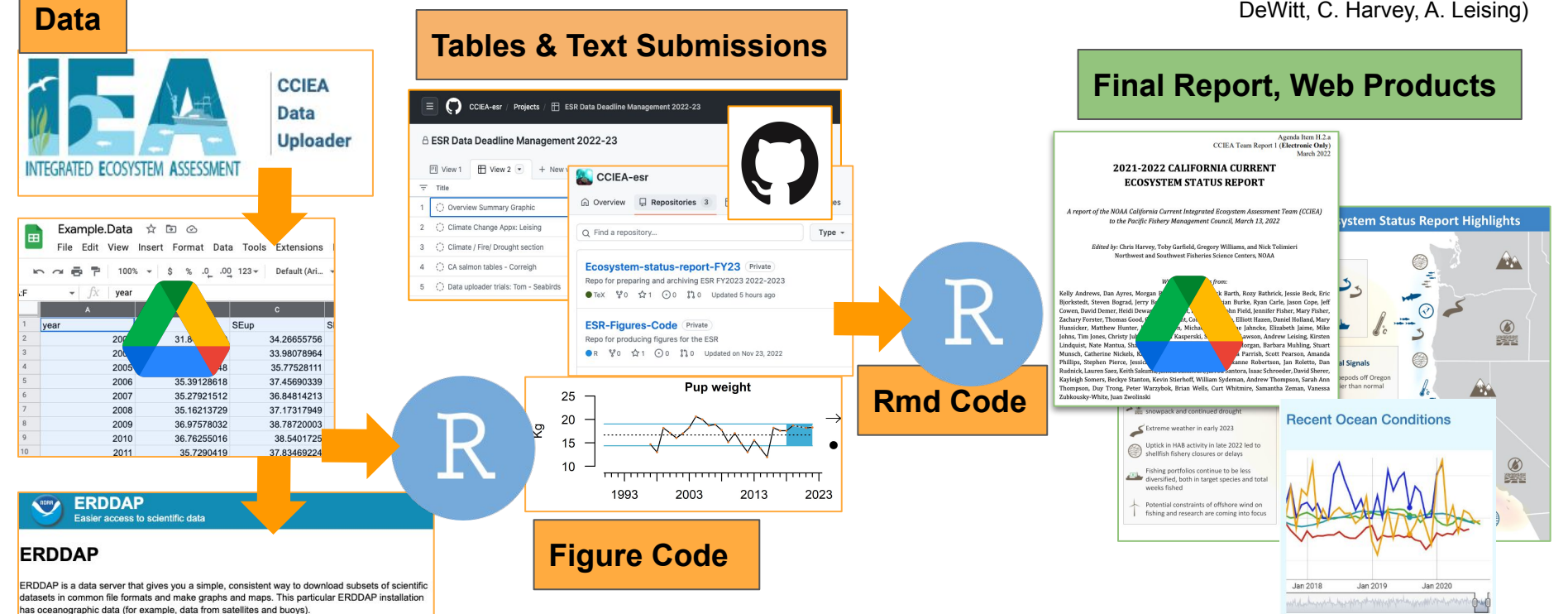

ERDDAP: https://oceanview.pfeg.noaa.gov/erddap/index.html

**Easier Access to Scientific Data** 

CCIEA Website: https://www.integratedecosystemassessment.noaa.gov/regions/california-current

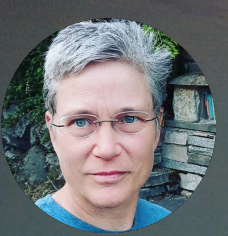

## A Quarto extension for reproducible government reports: *quarto\_titlepages*

**Eli Holmes, NWFSC, [eli.holmes@noaa.gov](mailto:eli.holmes@noaa.gov) Github: eeholmes**

Open Work **Flows Open Science** Open Collaboration Open **Source** Open Data

## $\bigoplus$  quarto

### *CONTENT Text, data, code for tables figures*

#### Recent trends

Lorem insum dolor sit amet, consectetur adiniscino elit. Donec vitae ante quis dui egestas fringilla ac vitae justo. Pellentesque quis magna vel odio malesuada rutnum a volutnat nisi. Aliquam fermentum, urna eget istique matris, avoire auque tristique insum, eget finibus nunc eros non nisi. Phasellus matris her msan dui pretium eget. Nunc eleifend lagreet urna a luctu cavida tempus sit amet a metus. Vivamus porta condimentum tempus. Maec scelerisque. In gravida uma in liquia fringilla euismod. Curabitur efficitur por  $32$ ingilla et libero at posuere. Curabitur sodales dapibus elit a convalli Morbi jaculis eget augue eget facilisis. Etiam non orci dignissim, efficitur puru  $22$ neque. Aliquam ornare, magna ut dictum mollis, nunc lorem jaculis nibh, eu c  $34$ euismod tortor. Etiam ut felis nisl. Nunc quis euismod felis. Vestibulum gravis llamcorper non. Aliquam tempus fringilla bibendum. Lorem ipsum dolor alit. Europa visagra pulla alemantum libero mollis, quie currue valit spoit  $\overline{3}$ lobel: fig-CRchum-state  $35$ statusfigure(data\_title, data\_id) Population raw data  $\Lambda$ The raw data can be found in 0tbl -CRchun-rowdete. Nunc quis euismod fell  $\Delta$ 1 quis mollis velit ullamcorper non. Aliquam tempus fringilla bibendum. Lorem i  $42$ 

awdata\_table(data\_title, data\_id)

onsectetur adipiscing elit. Fusce viverra nulla elementum libero mollis, quis

statusfigure <- function(title, id, x="YEAR", filename <- here::here("data", paste0(id, " dat <- read.csv(filename, stringsAsFactors  $dat$ \$x <- dat $[[x]]$  $data/v \leftarrow \text{load}(\text{dat}[\text{full}])$  $qaplot(data, \nas(x=x, y=y)) +$ 

 $x1ab("Year") +$ ylab("log(Spawners)") +

ggtitle(title) +  $\alpha$ eom line() +

facet\_wrap(~COMMON\_POPULATION\_NAME)

#### *Quarto extension*

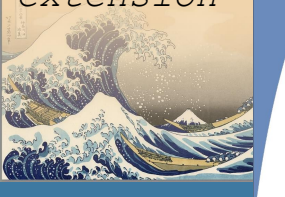

quarto titlepages

An example tech memo

**O** NOAA

lane Doe<sup>1,2</sup>, Eva Nováková<sup>2</sup>, Matti Meikäläinen<sup>3,\*</sup> and Ashok Kumar<sup>4,5</sup>

*TYPESETTING PDFs with the title pages, cover pages, copyright, etc*

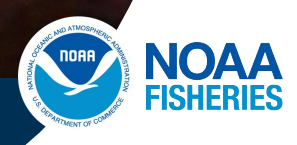

**Find this and more templates at** *[nmfs-opensci.github.io](https://nmfs-opensci.github.io/)*

 $43 - 1$ 

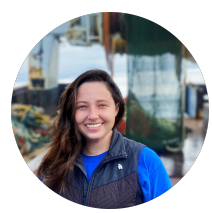

### **AFSC Groundfish Survey Data in Fisheries One Stop Shop ([FOSS\)](https://www.fisheries.noaa.gov/foss/f?p=215:200:576203813687:Mail::::) Em Markowitz**

**Objective:** Share standard station-level catch, environmental, and catch-per-unit data from our surveys with the public [\(more info\)](https://docs.google.com/presentation/d/1dSs-90CdiYBAIgn-txG8m1k30Qk9Bv4IJNh7xrOJQ1I/edit#slide=id.g1cd18e2c50a_0_197).

- **Modernized data accessibility** User-friendly interactive table & API connections
- **Transparency-forward documentation** Descriptive user metadata [\(GitHub readme\)](https://github.com/afsc-gap-products/gap_public_data)
- **Streamlined data distribution** Scientist make tables; [FOSS](https://www.fisheries.noaa.gov/foss/f?p=215:200:576203813687:Mail::::) manages public-facing presence
- **Reproducible workflows** Functionalized R scripts shared on [GitHub](https://github.com/afsc-gap-products/gap_public_data)
- **● Minimizing [data requests](https://github.com/afsc-gap-products/data-requests)** Eliminates time scientists spend responding on standard products
- **Welcoming collaboration** Inviting community feedback and GitHub issues

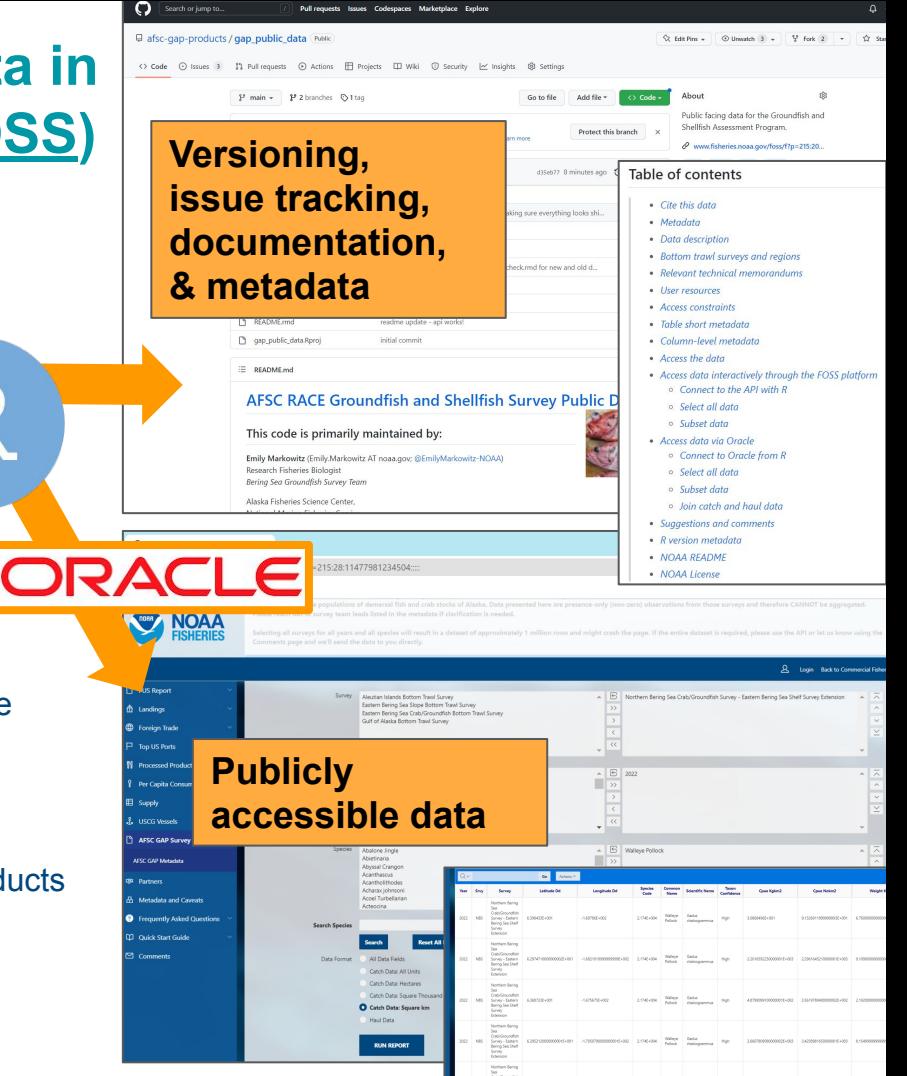

### **coldpool: Temperature data products for the eastern Bering Sea**

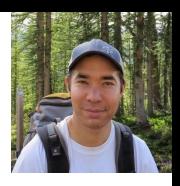

**Camperature** (°C

#### **What does it do?**

- Calculates annual bottom trawl survey temperature data products.
- Provides data products as built-in data sets (w/ documentation).
- Supplies free-to-use plots.

#### **Uses:**

- Covariates for [stock assessment](https://www.fisheries.noaa.gov/alaska/population-assessments/2022-north-pacific-groundfish-stock-assessments)
- **Risk Tables in stock assessments**
- **[Ecosystem Status Reports](https://www.fisheries.noaa.gov/resource/data/ecosystem-status-report-2022-eastern-bering-sea)**
- **Primary research**
- Presentations and reports

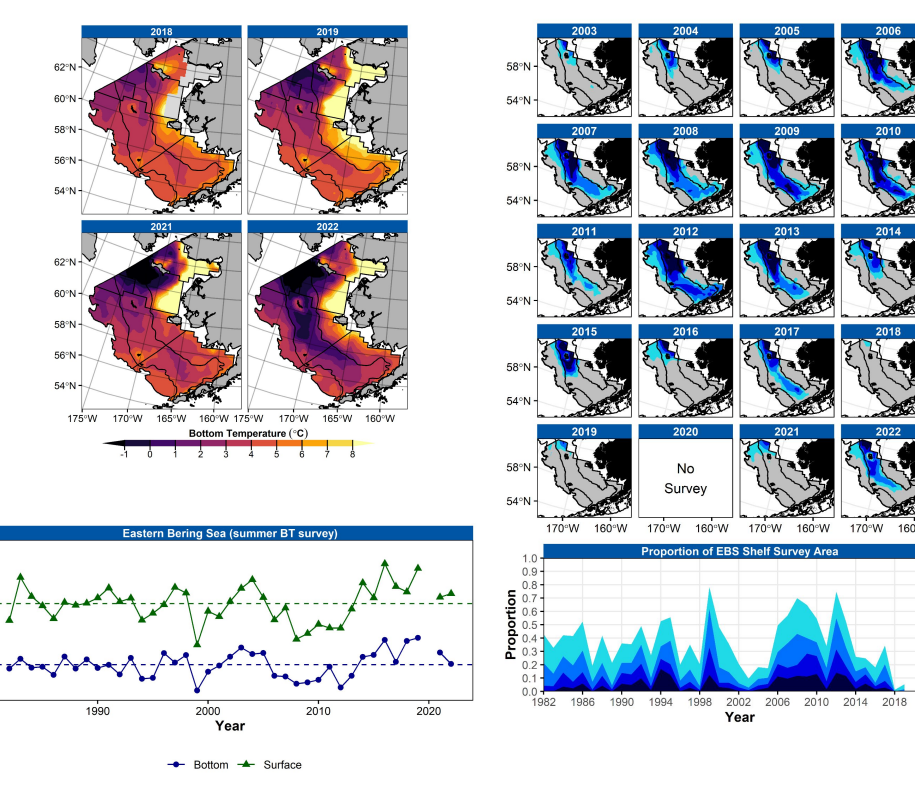

<https://github.com/afsc-gap-products/coldpool> Sean Rohan [\(@Sean-Rohan-NOAA\)](https://github.com/sean-rohan-NOAA)

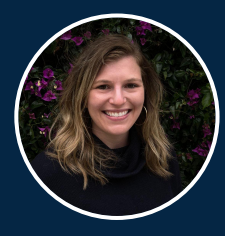

## Using the Posit Connect API to run Stock Synthesis

Elizabeth Gugliotti and Kathryn Doering

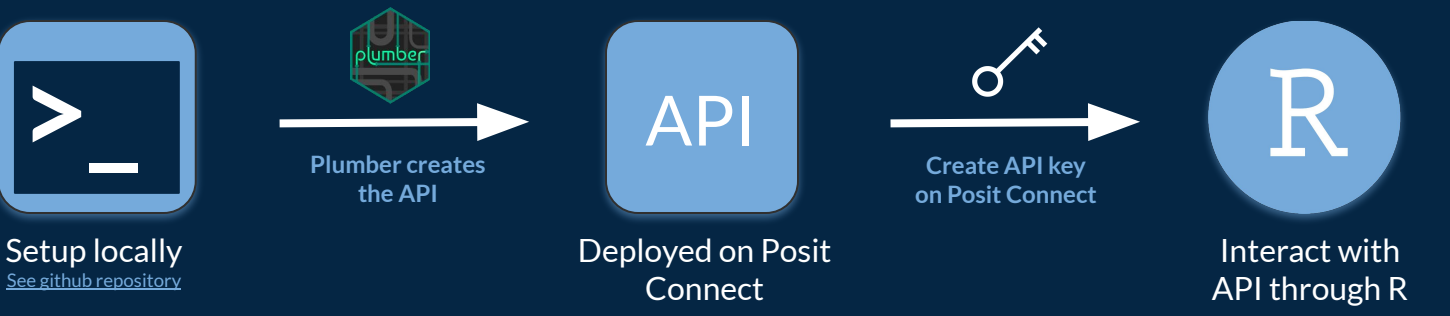

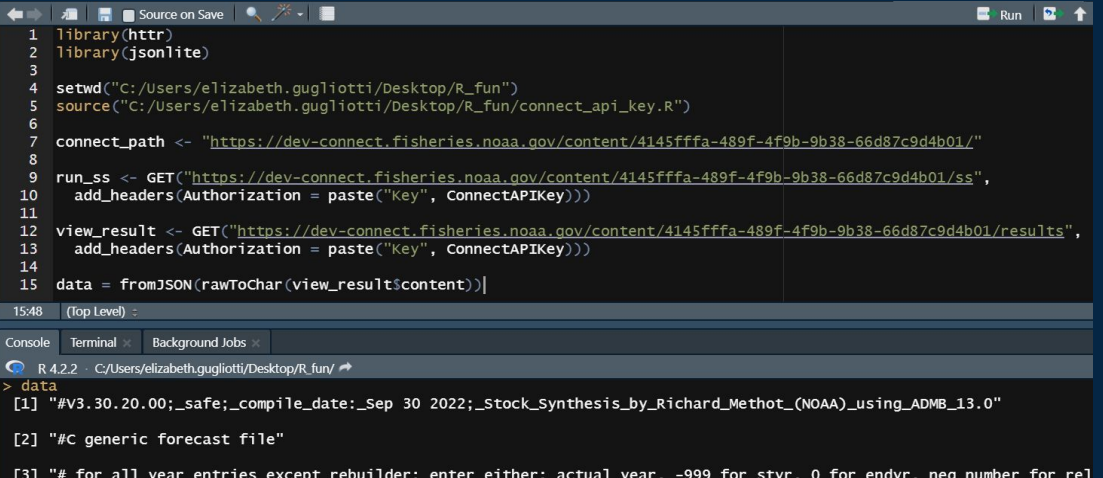

### **Automating SS Model Development Workflow for Many Models**

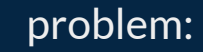

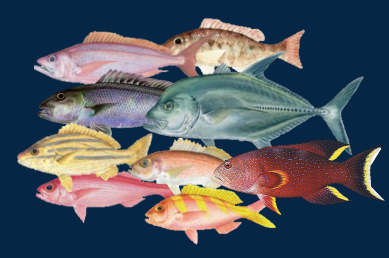

Meg Oshima and Marc Nadon

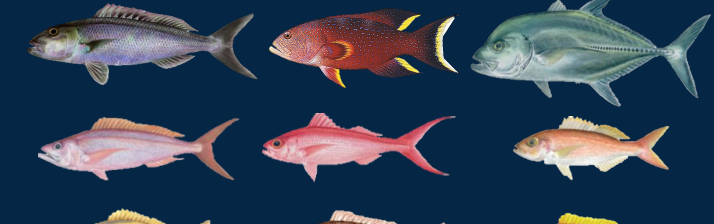

solution:

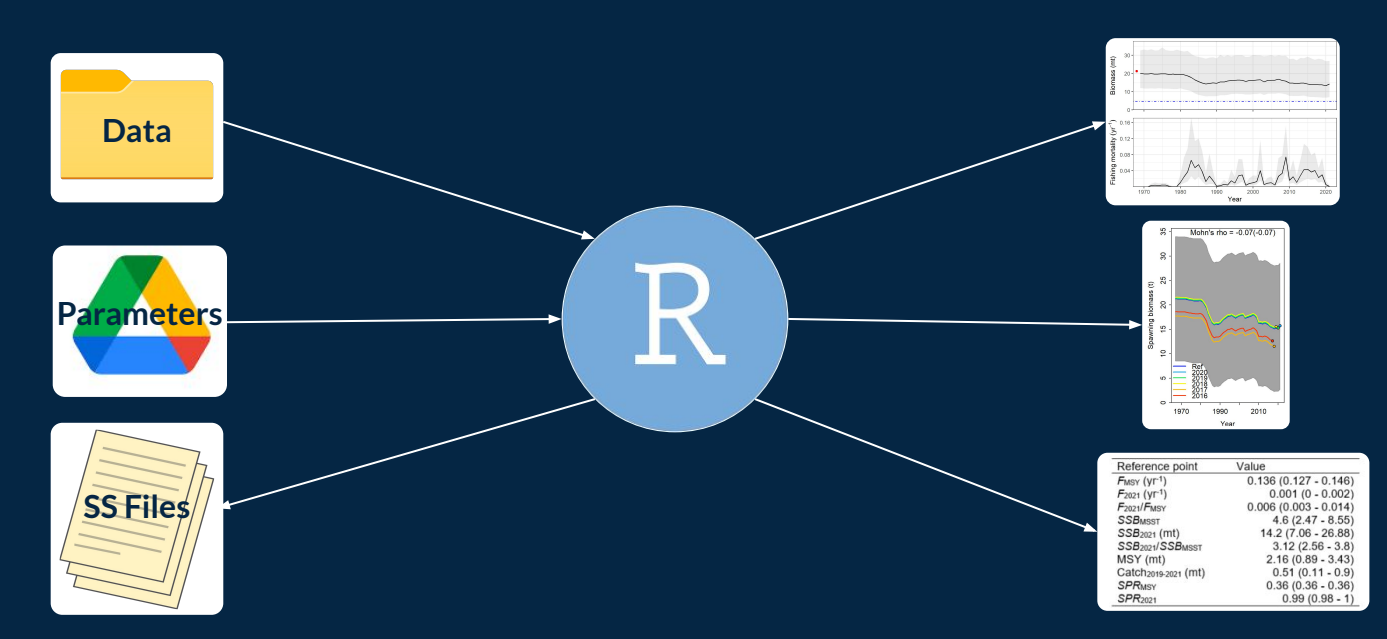

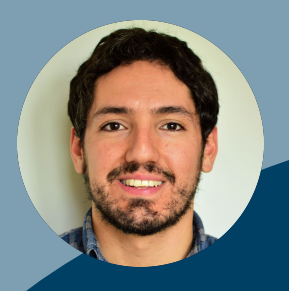

### **Multilevel Bayesian modeling for CPS landings using cluster analysis**

**Felipe Quezada**

- Allocate vessel to a cluster using R package *cluster* (function PAM), based on different vessel characteristics (i.e., inputs)
- Optimal number of cluster have to be defined by the user (e.g., based on the average silhouette method)

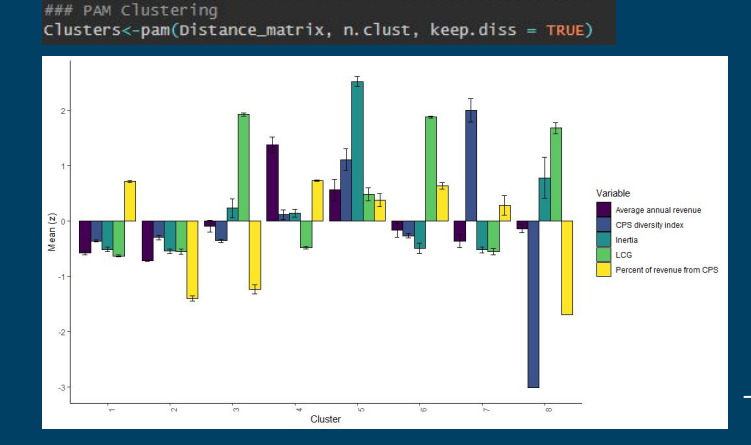

Multilevel (at cluster/ports level) bayesian model for CPS landings using the R package *brms* based in Stan.

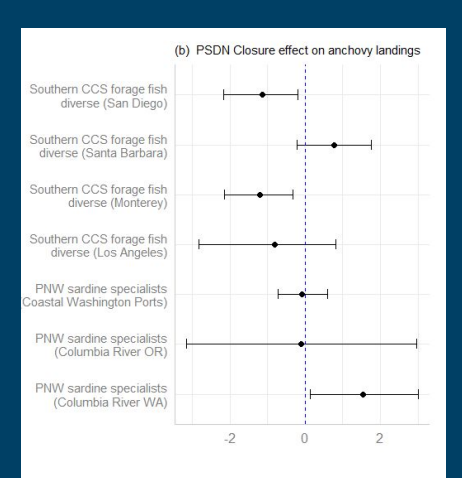

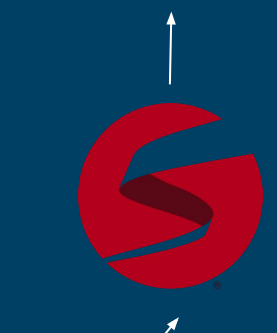

 $h \sim r + (m)$ 

fit amson < $brm(data = dataset_m sgd_landing,$ family = gaussian, price\_model + landing\_model + set\_rescor(TRUE),  $prior = prior\_lognormal$ , iter = 2000, warmup = 1000, chains = 4, cores = 4, control = list(max\_treedepth = 15, adapt\_delta = 0.99), file = "Estimations/fit\_qMSQD\_wages\_prior")

 $\overline{1}$  + MSOD SPAWN SDM 90 + MSOD Price z + ...

 $(1 + MSQD_SPAWN_SDM_90 + MSQD_Price_2 + ... | port_cluster_ID))$ 

 $price_model \le bf(MSQD_Price_2 \sim 1 + Price.Fishmeal.AFI_2 + (1 | portID))$ 

landing\_model <- bf(log(MSOD\_Landings) <

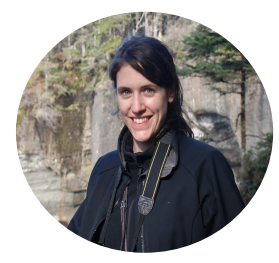

### **Pacific Bluefin Tuna Management Strategy Evaluation – Desiree Tommasi**

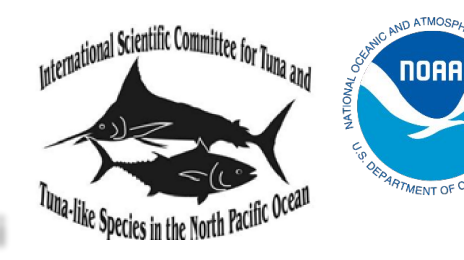

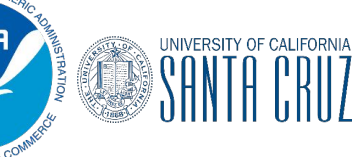

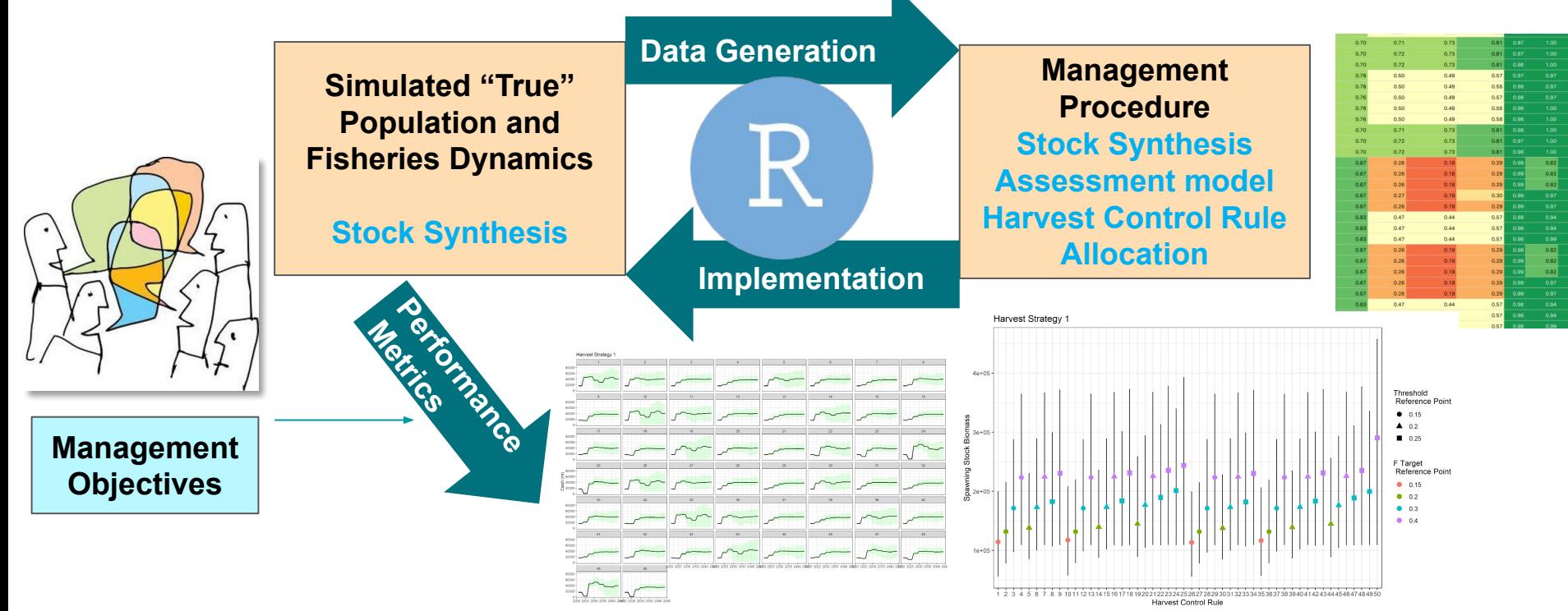

Repo: *https://github.com/detommas[/P](https://github.com/detommas/PBF_MSE)BF\_MSE*

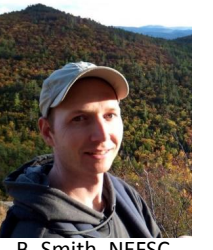

## Fish guts, metadata, and interactive products with Shiny and R Markdown

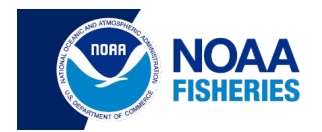

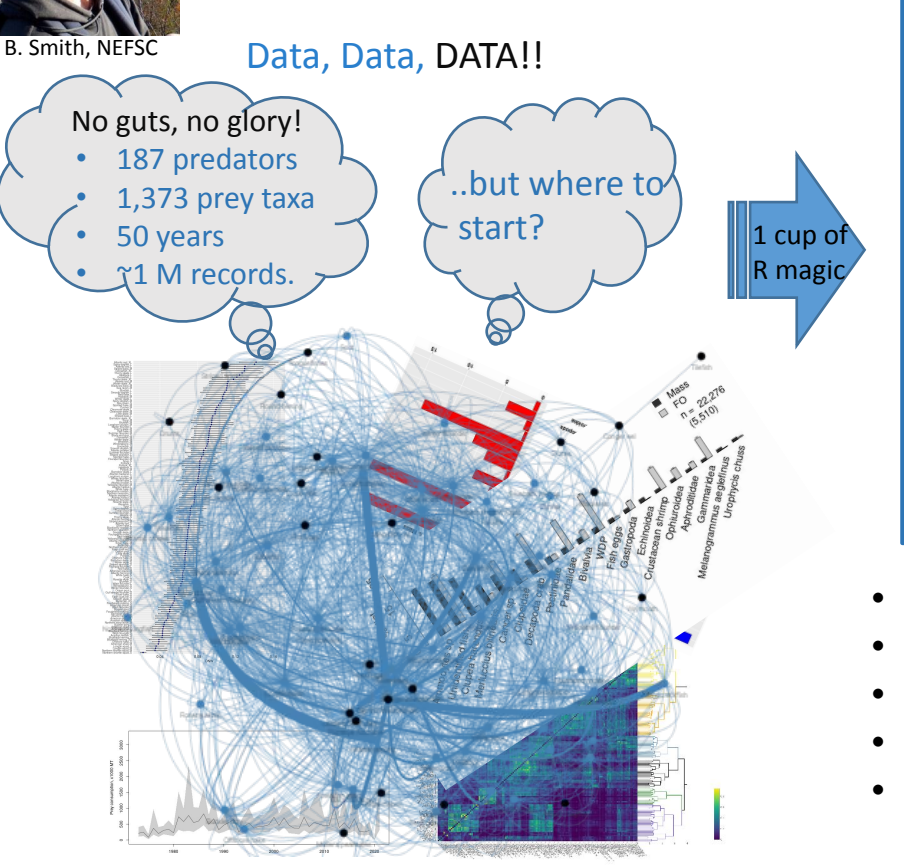

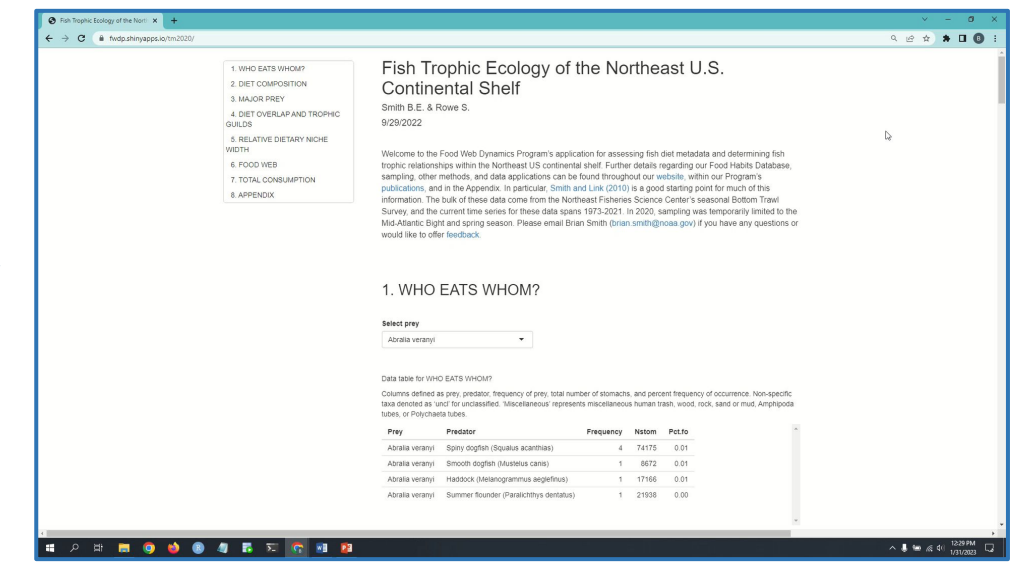

- Provides an introduction, metadata, and statistics
- Reduces effort and improves data sharing
- Living document (always current)
- Maximizes data visualization
- Globally accessible

https://fwdp.shinyapps.io/tm202

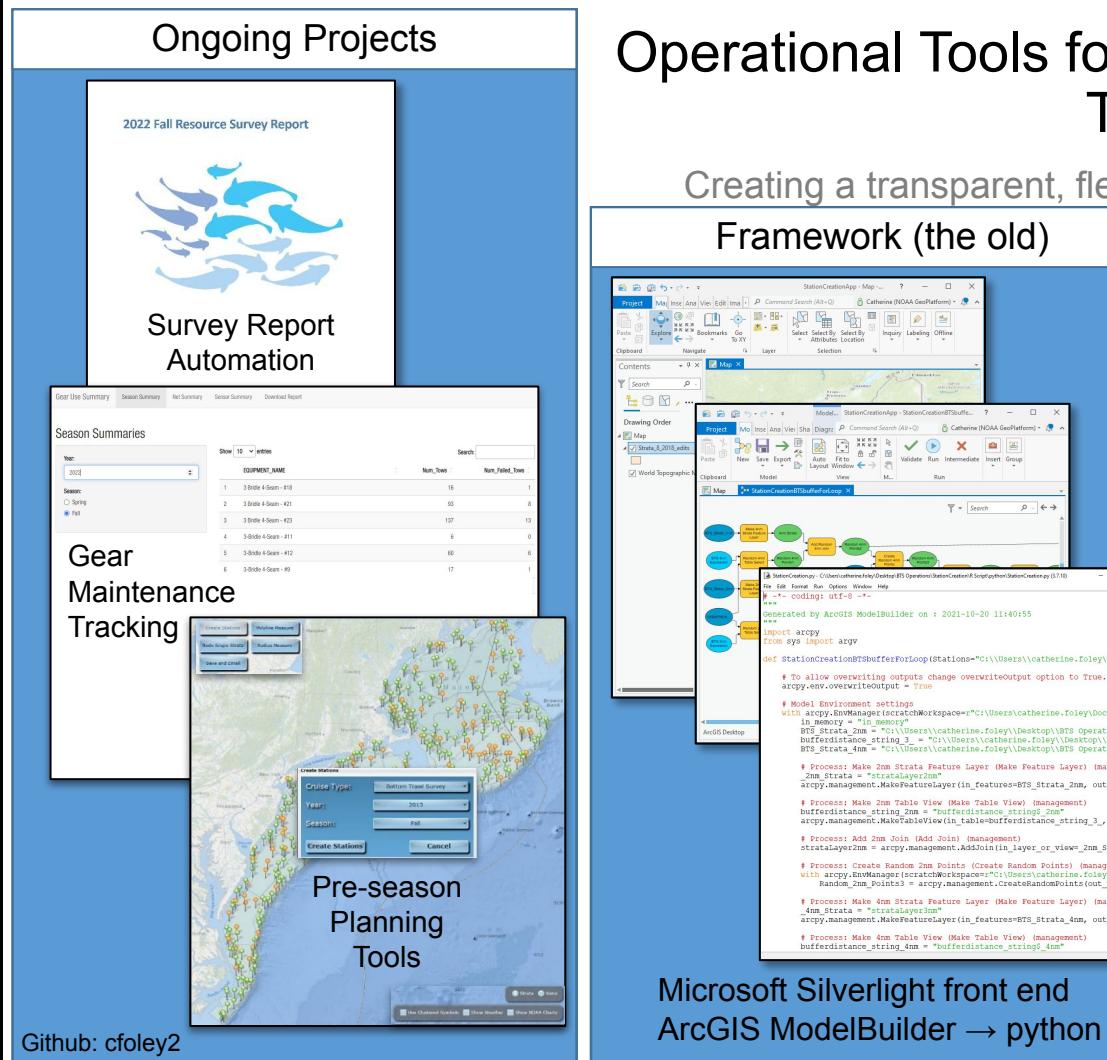

#### Operational Tools for the NEFSC Northeast Bottom Trawl Survey Catherine Foley, NEFSCCreating a transparent, flexible framework for survey station creation Framework (the old) Product (the new) R wrapper for  $E$  and  $E$  + +  $E$ **CER-COMILE** st sf(samp stations) python script mp\_stations <- st\_ioin(samp\_stations, strata\_sf  $n$  stations buff  $\epsilon$ - st buffer(samn stations) dist=  $\rightarrow$  standalone shaou 8 obs of m samp stations buff %>% Filter(lengths(st\_intersects(samp\_stations\_buff))>  $*redo$ . 2 obs. of. \*redo... 0 obs. of... stations <- samp stations %>% # create R script filter(lengths(st intersects(samp stations redo st ummary rodo za rodo stations. COUNT (STRATIN

redo stra

geom sf(da seom sf(dat

seom sf(dat

geom\_sf(dat

annotation

SualCieclaRetium/D. Mic/Aenius1CieclaRetiu eteriorio daggan H a gangan Cediumineteto

inclearly representative product the control of the control of the control of the control of the control of th

idafollartionstrum//Evistabdutaidafollart

Stations neb - Noteon ames 62.3 . CTD c/Names

fset>0.8</l

 $\rho$  .  $\leftarrow$ 

 $F -$ Search

arcpy.management.MakeTableView(in table=bufferdistance string 3, out vi

Random 2nm Points3 = arcov.management.CreateRandomPoints(out path=

ModelButldes on + 2021-10-20 11:40:00

arcpy.EnvManager(scratchNorkspace-

# Process: Add 2nm Join (Add Join) (ma

# Process: Make 4nm Strata Feature Lave: scov.management.MakeFeatureLaver(in features=BTS Process: Make 4nm Table View (Make Table View) bufferdistance\_string\_4nm = "bufferdistance

strataLaver2nm = arcpy.management.AddJoin(in laver # Process: Create Random 2nm Points (Create Random Points arcpy.EnvManager(scratchWorkspace

in monomers of the monomers

BTS Strata 4nm = "C:\\

**One Otents - February** arcpy.management.MakeFeatureLayer(in ) bufferdistance string 2nm = Thufferdistance

 $buffer distance string =$ 

ioin(strata sf. sum

**Bottom Trawl Survey Station Creation** 

 $202$ 

Season

**CO** SPRING

 $\cap$  FALL

>в.евения и в.евение Ec/Namerosition><br>osition>0.000000 N 0.000000 Ec/DescriptionPosition eCircleDisplayCount>3</RangeCircleDisplayCount

Open in Republ

Create Stations | Jk. Download Stations

of resting (Station Creating App (ITS Station Creating , Shine

Output Files: **FSCS-ready** stations (csv)

 $-$ 

**S** Publish

• Navigation files (rosepoint, nav, nob, olex)

Shiny UI

- Chief scientist charts
- Reports (State Dept., SBNMS, wind development areas)

# **Thanks to all our presenters! Any questions?**

- 
- 
- 
- - -